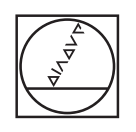

# **HEIDENHAIN**

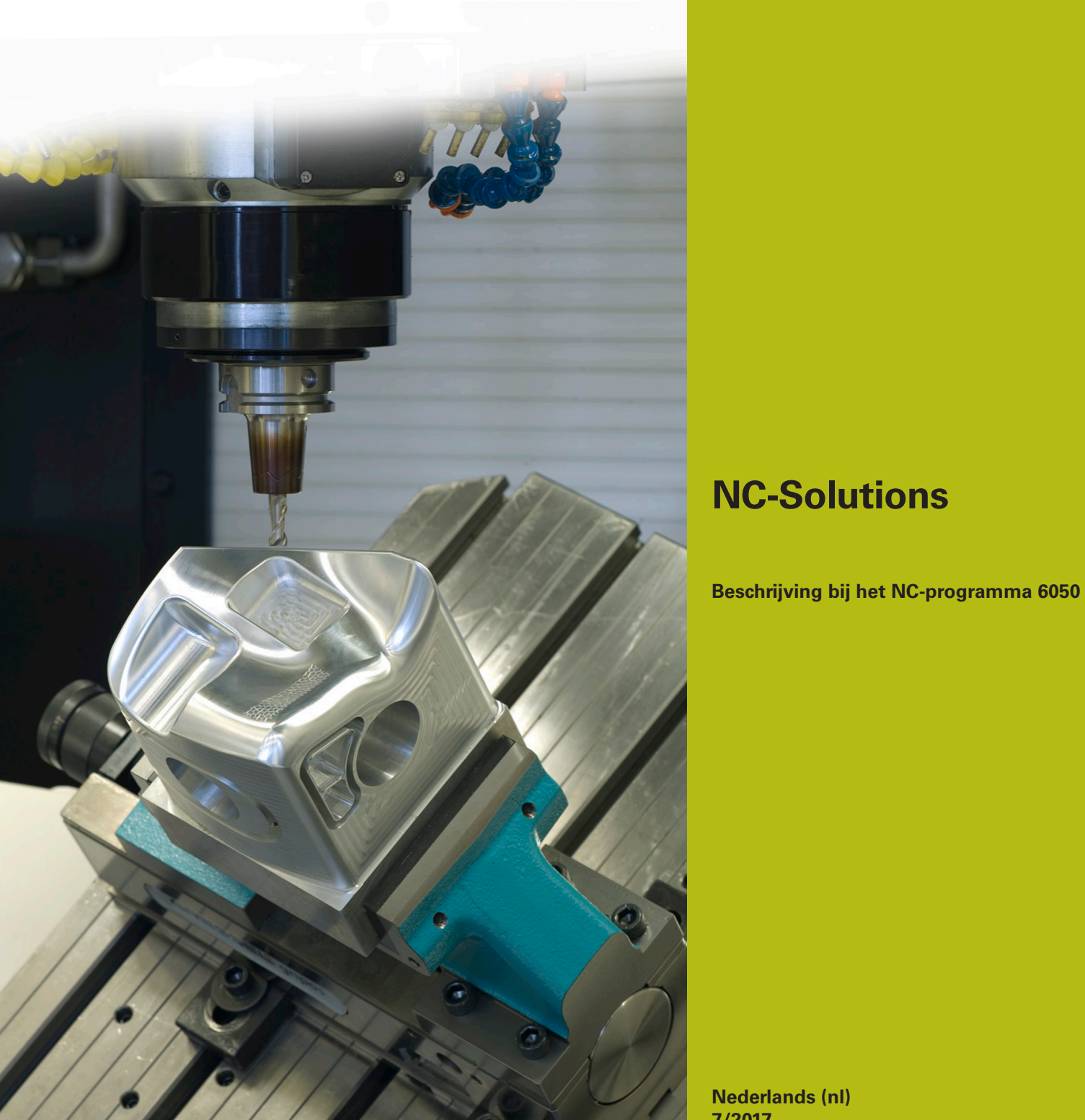

**Nederlands (nl) 7/2017**

# **1 Beschrijving van de NC-programma's 6050\_nl.h, 6050\_3X\_nl.h en 6050\_5X\_nl.h**

NC-programma's voor het maken van een reliefmodel van de Watzmann

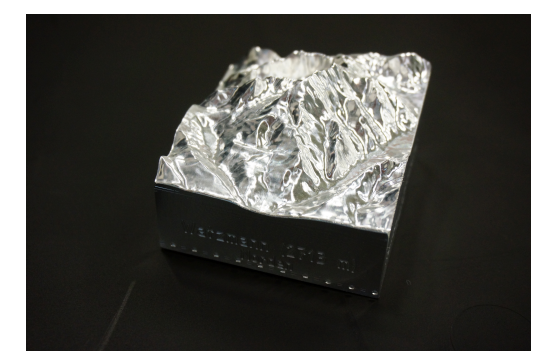

## **De Watzmann**

De Watzmann is het bekendste bergmassief van de Berchtesgadener Alpen. Met zijn hoogte van 2713 meter is hij de op twee na hoogste top van Duitsland. Zijn opvallende silhouet maakt hem wijd en zijd bekend.

# *AANWIJZING*

## **Let op: botsingsgevaar!**

Deze NC-programma's zijn voor een machine met AC-kinematica uitgevoerd.

- Zwenkbewegingen aanpassen
- Veiligheidspositie aanpassen

#### **Beschrijving NC-programma 6050\_nl.h**

Met dit NC-programma bewerkt de besturing het uitgangsmateriaal voor, en graveert de locatie-informatie en coördinaten op de zijvlakken.

In het eerste deel van het NC-programma is het gereedschap gedefinieerd. De eerste bewerkingsstap is een vlakfreescyclus voor het bewerken van de bovenkant. Vervolgens bewerkt de besturing de zijvlakken. Daartoe verschuift de besturing het nulpunt naar het te bewerken oppervlak en kantelt het bewerkingsvlak met een **PLANE SPATIAL** naar het oppervlak. De bewerking is met lineaire banen gedefinieerd. Let erop dat in het voorbeeldprogramma de vlakken van het onbewerkte werkstuk volledig worden bewerkt. Met machineklemklauwen of andere klemelementen is geen rekening gehouden.

Na de bewerking van elk vlak wordt het gereedschap in de gereedschapsas vrijgezet. Aansluitend zet de besturing het bewerkingsvlak en het nulpunt terug. Vervolgens vindt de bewerking van de volgende vlakken plaats.

Wanneer de bewerking van de vlakken is afgesloten, wordt het gereedschap door de besturing gewisseld. In het voorbeeldprogramma is voor het graveren een kogelfrees geprogrammeerd. Ook voor het graveren verschuift de besturing het nulpunt naar het vlak en zwenkt het bewerkingsvlak naar binnen.

In het voorbeeldprogramma zijn voor elk zijvlak twee graveercycli gedefinieerd. Eén cyclus is voor het graveren van de aangrenzende locatie en de tweede is voor het graveren van de coördinaten.

De graveerteksten zijn:

- Steinernes Meer; zuiden
- Schönau / Königssee; oosten
- Watzmann (2713 m); noorden
- Ramsau / Hochkalter; westen

#### **NC-programma's 6050\_3X\_nl.h en 6050\_5X\_nl.h**

Basis voor de NC-programma's is een oppervlaktemodel van de Watzmann. Met CAM-software zijn daaruit twee verschillende NCprogramma's gegenereerd. Het bewerken vindt telkens in vier bewerkingsstappen plaats.

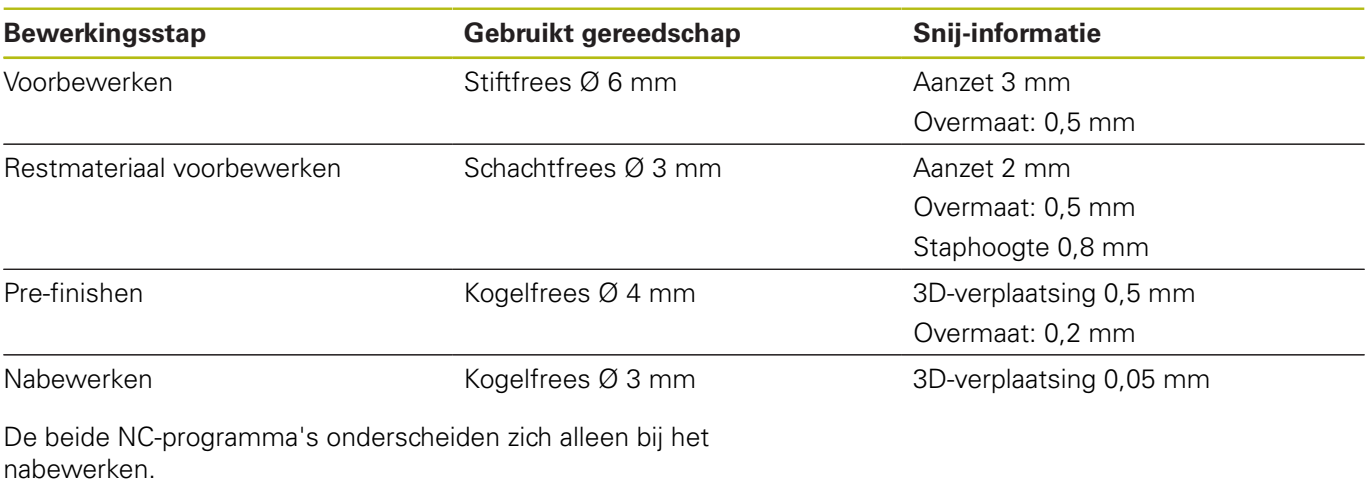

In het NC-programma 6050\_3X\_de.h voert de besturing het nabewerken drieassig uit. De gereedschapsbanen zijn door de postprocessor in HEIDENHAIN-klaartekst uitgevoerd.

Het NC-programma 6050\_5X\_de.h is zodanig uitgevoerd, dat de gereedschapsas onder een hoek van 15 graden is ingesteld. Om botsingen en contourbeschadigingen te voorkomen, worden daarbij alle vijf assen simultaan bewogen. De gereedschapsbanen zijn in dit programmadeel als vectoren uitgevoerd.

#### **Uitvoer in HEIDENHAIN-klaartekst**

Wanneer u het NC-programma in klaartekst uitvoert, hebt u de volgende mogelijkheden:

- **Drieassige uitvoer**
- Uitvoer met max. vijf assen, zonder **M128** of **TCPM**
- Uitvoer met max. vijf assen, met **M128** of **TCPM**

Wanneer voor het CAM-systeem de kinematica van de machine en de gereedschapsgegevens beschikbaar zijn, is het mogelijk NCprogramma's zonder **M128** of **TCPM** 5-assig uit te voeren.

Flexibeler is een NC-programma met **M128** of **TCPM**, omdat de kinematicaberekening op de machine plaatsvindt en de gereedschapsgegevens uit de gereedschapstabel worden gebruikt.

#### **Voorbeeld**

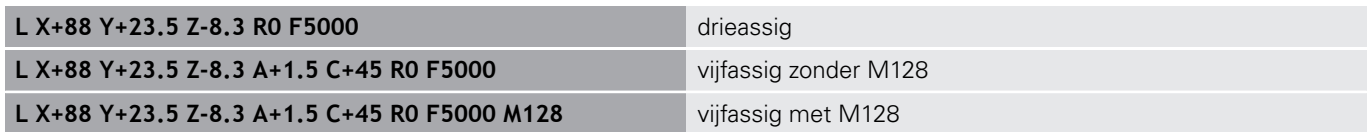

### **Uitvoer met vectoren**

Vanuit het oogpunt van natuurkunde en geometrie is een vector een gerichte grootheid, die richting en lengte beschrijft.

Bij de uitvoer met vectoren heeft de besturing ten minste één gestandaardiseerde vector nodig, die de richting van de vlaknormaalvector beschrijft. Optioneel bevat de NC-regel een tweede gestandaardiseerde vector, die de richting van de gereedschapsoriëntatie bepaalt.

Een gestandaardiseerde vector is een vector met waarde 1. De vectorwaarde wordt berekend uit de wortel van de som van de kwadraten van de componenten ervan.

$$
\sqrt{NX^2 + NY^2 + NZ^2} = 1
$$

A

Vectoruitvoer is voorwaarde voor het gebruik van de van de ingrijpingshoekafhankelijke 3Dgereedschapsradiuscorrectie (optie #92).

#### **Voorbeeld**

**LN X0.499 Y-3.112 Z-17.105 NX0.2196165 NY-0.1369522 NZ0.9659258 M128**

**LN X0.499 Y-3.112 Z-17.105 NX0.2196165 NY-0.1369522 NZ0.9659258 TX+0,0078922 TY–0,8764339 TZ +0,2590319 M128**

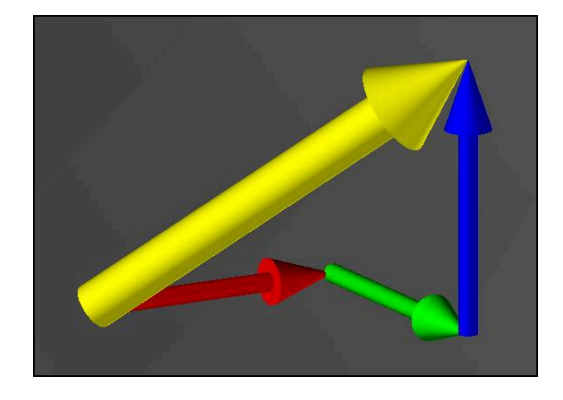

Uitvoer zonder gereedschapsoriëntatie

Uitvoer met gereedschapsoriëntatie